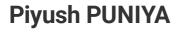

# EDUCATION B.Tech, Computer Science

Aligarh Muslim University

2019 - 2023

# Senior Secondary (XII), Science

Happy Blue Bird Public School

(CBSE board)

Year of completion: 2018 Percentage: 95.00%

JOBS Web Development

IEEE STUDENT BRANCH, Aligarh

Jun 2021 - Present

I am a co web developer in ieee student branch in AMU

INTERNSHIPS Web Development

Red Positive Pvt Ltd I, Virtual

Jun 2021 - Dec 2021

I worked as a backend developer with nodejs and aws - dynamo db

**Web Development** 

Magicstep Solutions Private Limited, Virtual

Feb 2021 - Jun 2021

I worked here as a backend developer with php and mysql

**Web Development** 

Creator's Home, Virtual

Jan 2021 - Feb 2021

I worked with creator's home as a backend developer

Web Develoepr

Upedd Blogs, Virtual

Nov 2020 - Dec 2020

I worked as a backend developer with nodejs

PROJECTS UDHARI KHATA WEBSITE

Aug 2021 - Aug 2021

https://udharikhata.000webhostapp.com/index.html

This project is for helping sellers who find it hard to keep track of all the pending amount on customers and how much they have to pay. I have tried to digitalize this system. Also A seller can provide a digital receipt to a consumer with its help

WEB PUSH NOTIFICATIONS And GOOGLE AUTH

May 2021 - Jul 2021

# https://mylivespro.herokuapp.com/

Imperanetation Of Firebase Web Push Notifications In Nodejs. A project to login Using Google Auth by using google console.

Visit its Git repo

https://github.com/piyush-hack/firebaseWebPushNoti-and-googleAuth

Live Project On Heroku.

# datamanagement By RESTAPIs\_Django\_Mongodb

Jun 2021 - Jun 2021

https://github.com/piyushhack/datamanagementByRESTAPIs\_Django\_Mongodb.git

Managing pizza data using APIs and mongodb in django

Link to git repo:

https://github.com/piyushhack/datamanagementByRESTAPIs\_Django\_Mongodb.git

# **Blogging site**

Feb 2021 - Mar 2021

http://burningblogs.000webhostapp.com/

This site is for writing your blog's for developers . Mainly coding blogs . User can write its own blogs and post it here

#### **Insta Clone aws**

Nov 2020 - Dec 2020

#### https://github.com/piyush-hack/instaClone-using-aws

After Learning aws And dynamodb, I tried to create a Instagram clone. To test my learning and for having fun ofcourse . I also did internship with aws to know more visit internships section.

To check git repo visit here:

#### **Story writing**

Aug 2020 - Sep 2020

https://www.chiw.in

I worked in this site to write your story to share with other . This is live right now you can check it

# Personal library using php

Jul 2020 - Aug 2020

https://burningotakuu.000webhostapp.com/

I created a personal library for my personal reads like u can upload images create chapters and read them later with php.

#### **CORONA MAP**

Jun 2020 - Jul 2020

### https://github.com/piyush-hack/corona-map

A map using MAp box and apis I creates a map. which keeps tracks of corona cases all over the world. Its is simple and just basic implemnetaion if api in

javascript and mapbox

To know project In more detail visit git repo:

# Chat box by nodejs

Jun 2020 - Jun 2020

https://github.com/piyush-hack/chatbox-by-nodejs

Chat box using socket io by nodejs.

Link to git repo here:

https://github.com/piyush-hack/chatbox-by-nodejs

### **SHOPPING CART AND BLOG**

Feb 2020 - Mar 2020

https://github.com/piyush-hack/my-awesome-cart

A shopping cart with working paytm integration and a tracker like that of flipkart with the help of django. And also a blog with in it.

To know project In more detail visit git repo:

# **WHATS APP CLONE**

Jan 2020 - Feb 2020

https://github.com/piyush-hack/chatbox-by-nodejs

Implementaion of socket Io in nodejs to create a chat box aka whats app clone its was pretty fun to use sockets so yeah it was great

To know project In more detail visit git repo:

# Cruds on mongodb by using nodejs

Jun 2021 - Present

https://crudsmongodb.herokuapp.com/

Link to git repo

https://github.com/piyush-hack/CrudsOnMongodb.git

Link to live project:

https://crudsmongodb.herokuapp.com/

SKILLS HTML JavaScript
Intermediate Intermediate

CSS PHP

Intermediate Intermediate

MySQL Node.js
Intermediate Advanced

MongoDB Django

Beginner Intermediate

ReactJS Java

Beginner Intermediate

Bootstrap REST API Intermediate Intermediate

Heroku Amazon Web Server (AWS)

Intermediate Intermediate

C++ Programming Google Analytics

Intermediate Intermediate

jQuery Firebase Cloud Messaging

Intermediate Intermediate

**Stripe Payment API** 

Beginner

WORK SAMPLES Blog link

http://burningblogs.000webhostapp.com/

GitHub profile

https://github.com/piyush-hack

Other portfolio link

https://piyush-hack.github.io/mysecwebpage/front\_page.html

ADDITIONAL DETAILS My portfolio link:

https://piyush-hack.github.io/mysecwebpage/front\_page.html